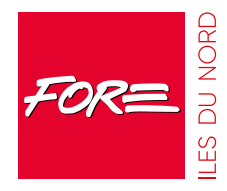

# **PASSEPORT DE COMPÉTENCES INFORMATIQUE EUROPEEN**

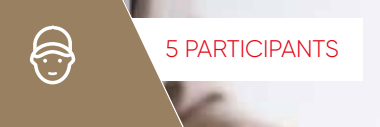

## **Du 13/03/2023 au 31/03/2023**

**MARS 2023 DATE DE POSITIONNEMENT**

 **DURÉE : 77H**

**CONTACT**

## **FORE ILES DU NORD**

**18, rue Canne à Sucre ZAC Hope Estate 97150 SAINT-MARTIN**

 **0590 87 41 20**

### **dilenord.joseph@fore.fr**

 **www.fore.fr/idn**

# **OBJECTIFS PEDAGOGIQUES :**

**• Acquérir et valider des compétences de base en Technologies de l'Information au travers d'un ensemble de modules de test aboutissant à la certification PCIE**

**PRE-REQUIS** • Niveau informatique de

base

Ã

## **CONTENU ET THÈMES ABORDÉS**

#### **TABLEUR**

- **•** Être capable de travailler avec des classeurs et les sauvegarder sous diérents formats.
- **•** Maîtriser l'environnement de l'application tableur : fenêtre et barre d'outils, feuille de calcul, paramètres et options principales, bonnes pratiques dans la fabrication de listes, règles de productivité.

**www.fore.fr**

- **•** Être capable d'éditer des cellules : nombre, texte, date, mise en forme, tri, copie.
- **•** Être capable de travailler avec des feuilles de classeur en respectant les bonnes pratiques.
- Maîtriser les formules et les fonctions principales mathématiques ou logiques, expressions simples.
- **•** Maîtriser l'édition et la mise en forme des feuilles et du classeur.
- **•** Maîtriser la création de graphique : comprendre les types et à quoi ils peuvent s'appliquer, éditer un graphique.
- **•** Maîtriser la préparation à l'impression : aperçu, mise en forme, en-tête et pied de page, vérifications, options d'impression.

#### **LES SERVICES DE L'INFORMATION ET OUTILS DE COMMUNICATION : INTERNET ET LE COURRIER ÉLETRONIQUE**

- **•** Maîtriser la navigation sur le Web et adopter des mesures de sécurité adéquates.
- **•** Être capable d'utiliser un navigateur et gérer ses paramètres. Manipuler les signets et utiliser des éléments du Web.
- Être capable de rechercher efficacement de l'information en ligne et d'évaluer la pertinence des contenus en provenance du Web.
- **•** Maîtriser les notions de copyright et de protection des données.
- **•** Maîtriser les concepts de communauté en ligne, de communication en ligne et d'e-mail.
- **•** Être capable d'envoyer, recevoir des e-mails et gérer les paramètres des messages électroniques.

#### **TRAITEMENT DE TEXTE**

- Maîtriser l'environnement offert par l'application :barres d'outils, paramètres d'options optimisant l'utilisation, aide, boutons et raccourcis principaux.
- **•** Être capable de créer un texte simple : sélection, déplacement, copie, mise en forme, marges, tabulations.
- **•** Être capable d'introduire des objets simples comme une table, une image.
- **•** Maîtriser le publipostage de lettres ou d'étiquettes.

**•** Maîtriser la finition du document et sa préparation à l'impression (orthographe, styles standards, mise en page, en-tête et pied depage, paramètres pour l'impression).

#### **MODALITES PÉDAGOGIQUES :** Méthodes d'animation actives et interactives 疆

avec alternance d'apports théoriques et d'échanges autour de cas pratiques et des mises en situation. Notre pédagogie permet aux apprenants d'expérimenter, de tester et de s'entrainer afin d'acquérir de nouvelles compétences ou de les faire évoluer durablement.

## **SELECTION & EVALUATION : Tests en fin de formation**

**ACCESSIBILITE DU LIEU ET MODALITES PEDAGOGIQUES ADAPTEE AUX PERSONNES EN SITUATION DE HANDICAP** Salle adaptée et du matériel spécifique pour répondre à des besoins d'accessibilité : place de parking... Animation de formations adaptée. Rythme de formation adapté Suivi individuel renforcé.